ENSC 835-3: NETWORK PROTOCOLS AND PERFORMANCE CMPT 885-3: SPECIAL TOPICS: HIGH-PERFORMANCE NETWORKS Ljiljana Trajkovic

FINAL PROJECT PRESENTATION

#### **An Analysis of Constraint-based Routing in MPLS**

Spring 2002

Tony Dongliang Feng tdfeng@cs.sfu.ca

## Road Map

- MPLS Overview
- Constraint-based Routing (CBR)
- $\bullet$ Simulation with MNS2.0 in NS-2
- Discussion
- $\bullet$ Future work
- Reference

Multiple Protocol Label Switching (MPLS) Capabilities

- $\bullet$ Traffic Engineering
- $\bullet$ Connection-oriented QoS Support
- $\bullet$ Multiprotocol Support
- Virtual Private Network (VPN)

#### Separation of Control and Forwarding Components

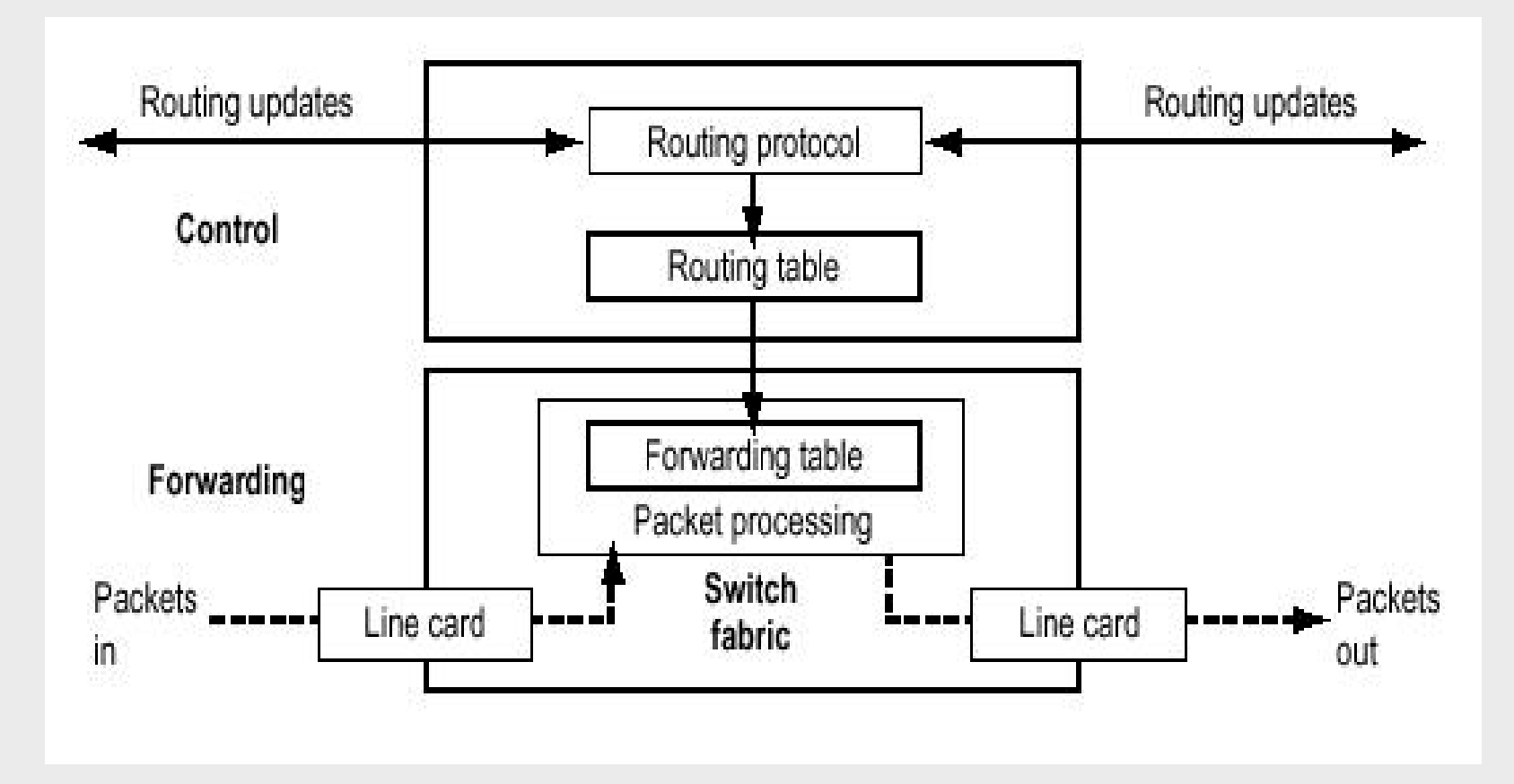

• Packet Forwarding

An MPLS Label Switched Path (LSP) set up between two Label Switched Routers (LSR) is similar to an ATM VC

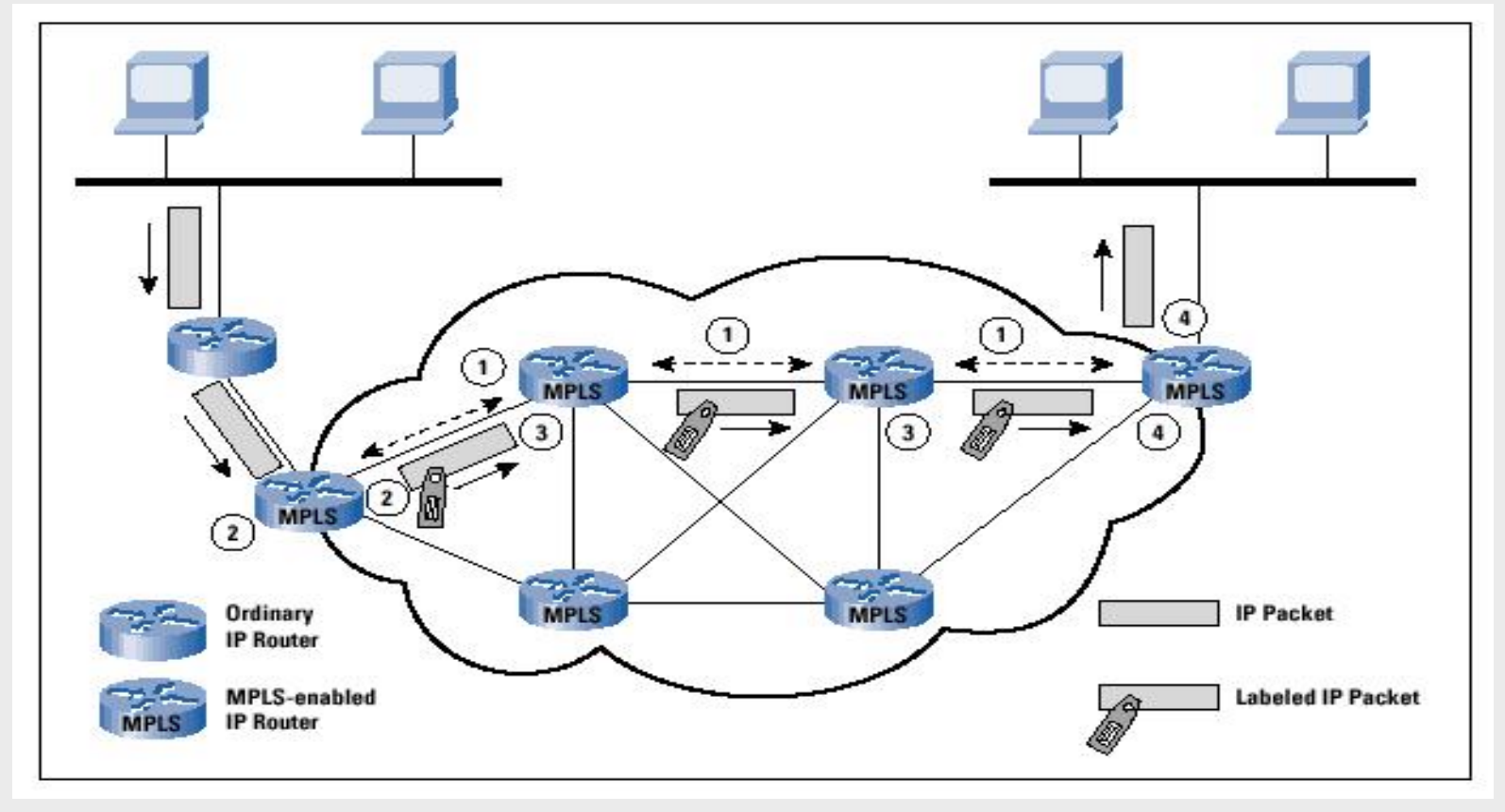

•Packet Forwarding (cont.)

> One or more Forwarding Equivalence Class (FEC ) may be mapped to <sup>a</sup> single LSP

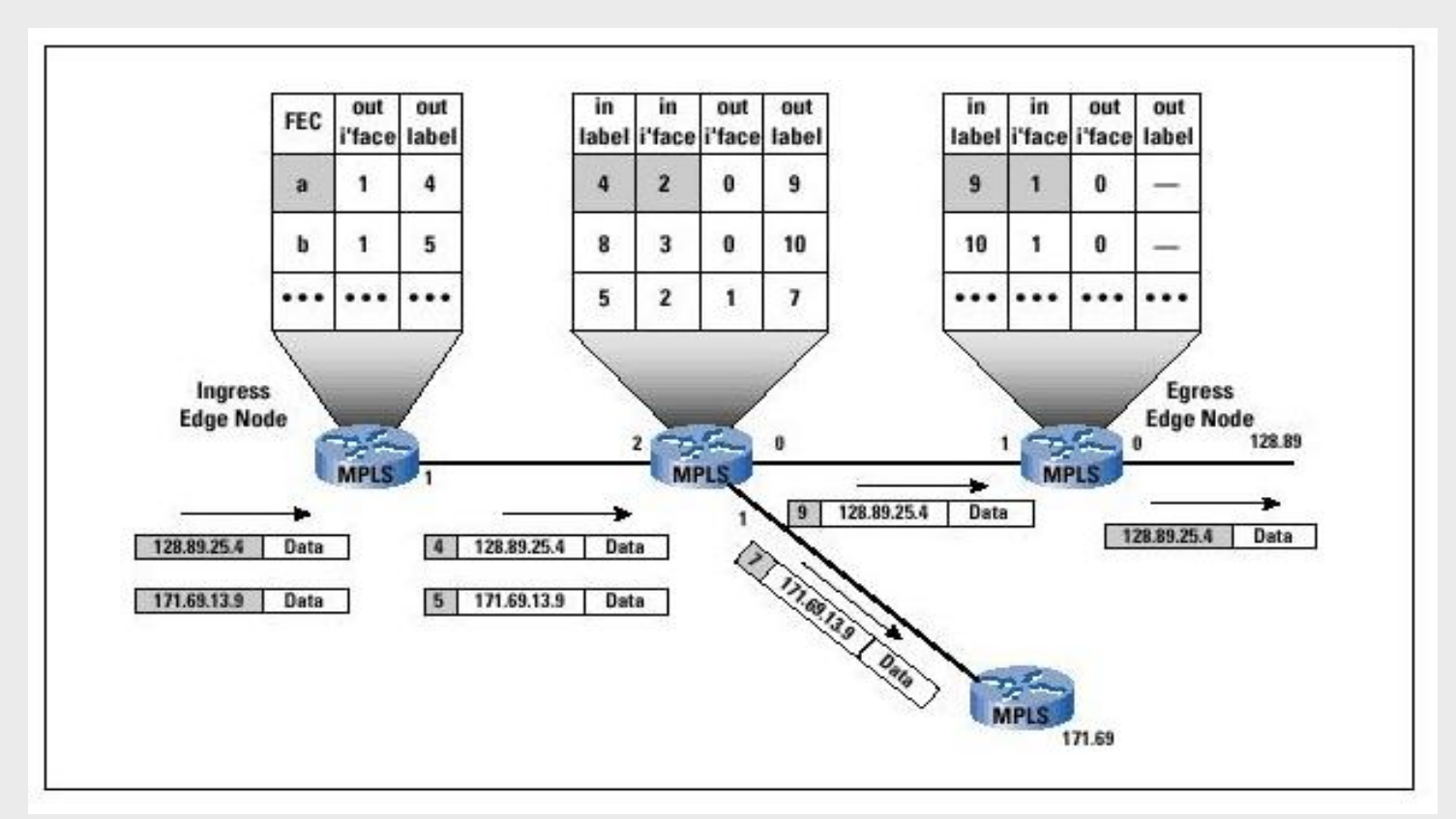

#### Control component-Label distribution protocol (LDP)

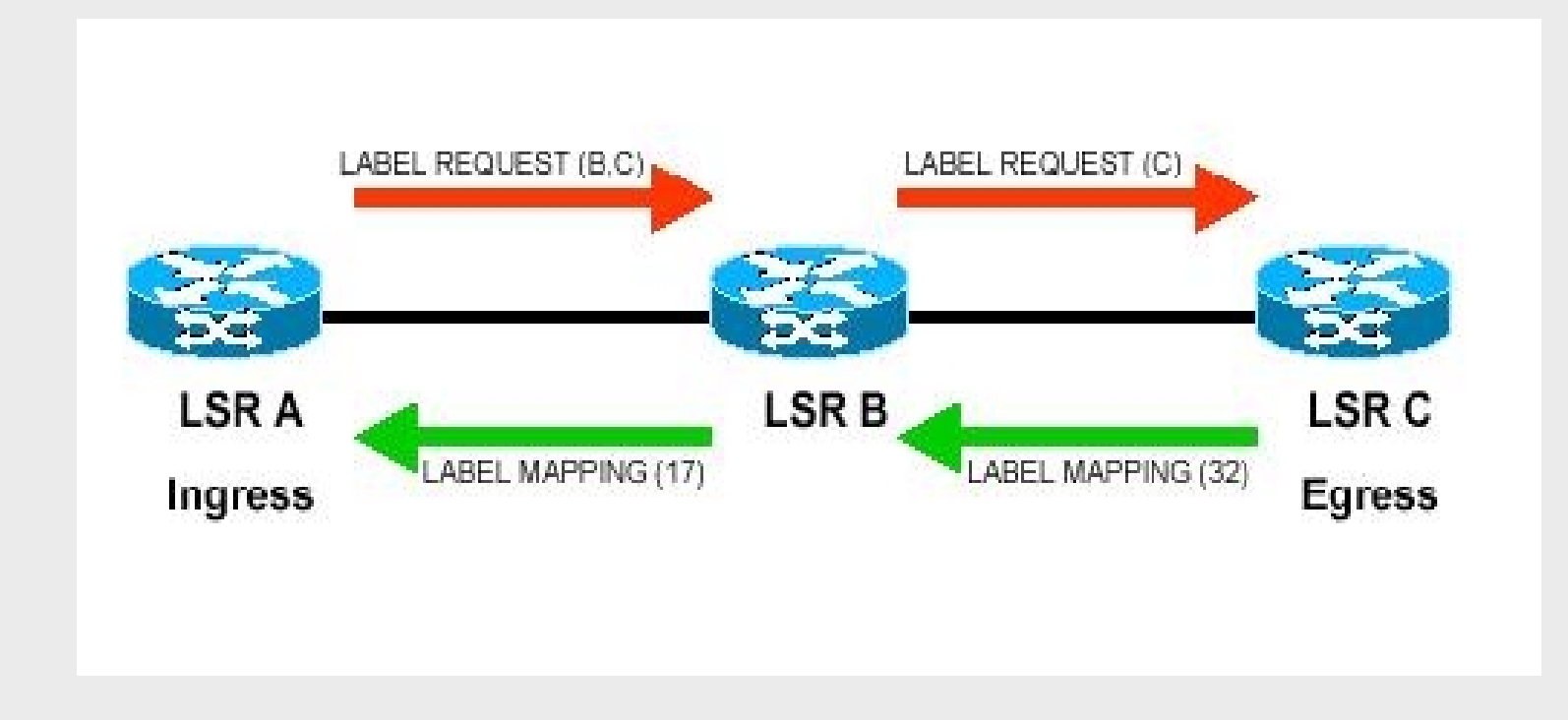

#### Constraint-based Routing

CR-LDP consider not only network topology, but also other constraints-link bandwidth, delay, etc.

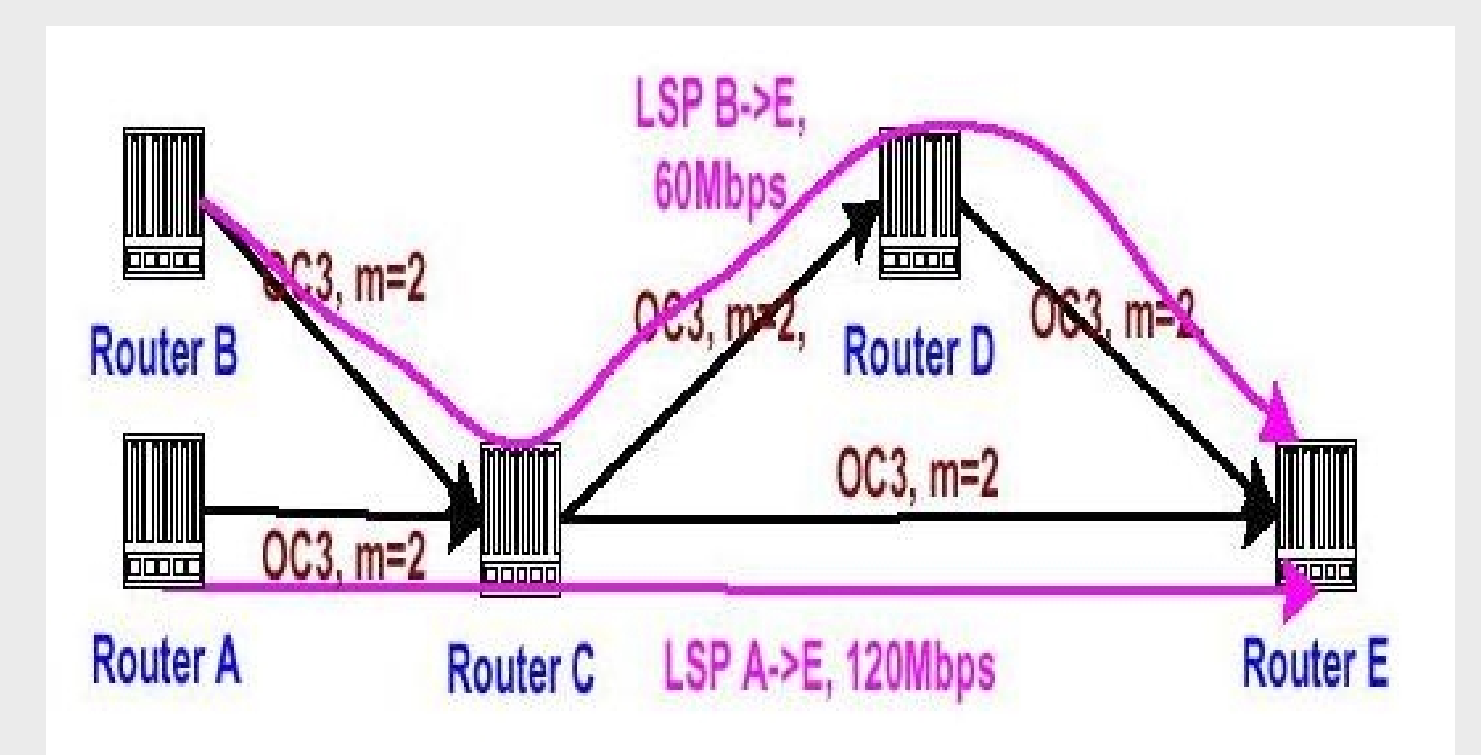

#### Simulation with MNS-2 in NS

- Install MNS-v2.0 ( Written by Gaeil Ahn )
- $\bullet$ Create a network topology
- $\bullet$ Attach traffic agents of multiple service classes
- Measure performance of packet delay, packed loss and network utilization of the following two scenarios:
	- Scenarios 1
		- Set up CR-LSPs in the ascending order of importance
	- Scenarios 2
		- Set up CR-LSPs in the descending order of importance

# Network topology

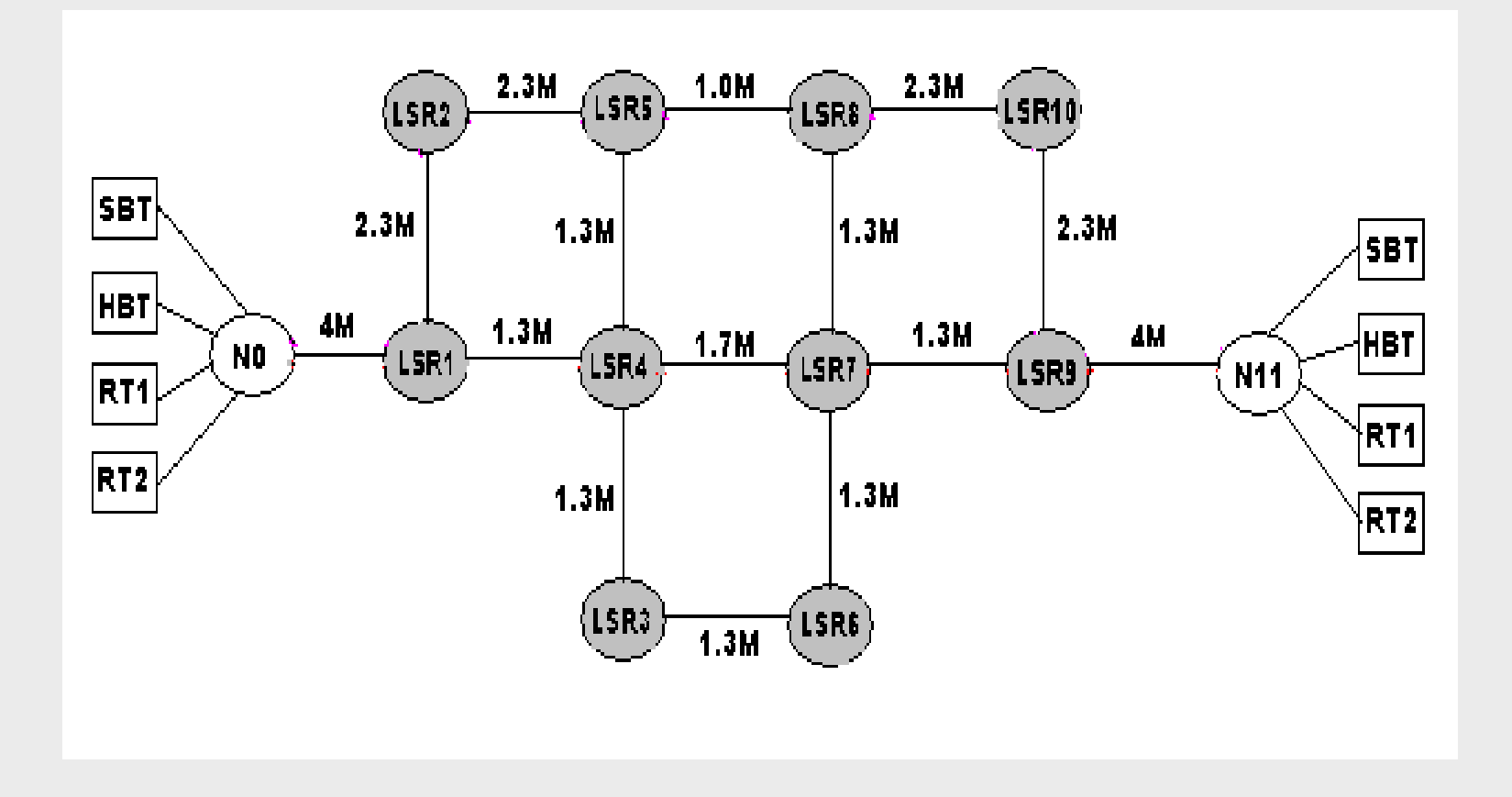

# Traffic Type

- Real-time2
	- CBR traffic: Packet Size 200b, Bandwidth 1000k
- Real-time1
	- CBR traffic: Packet Size 200b, Bandwidth 800k
- High priority Best Effort
	- – Exponential on/off traffic: Packet Size 200b, Burst time 500ms, Idle time 500ms, Bandwidth 300k
- $\bullet$  Simple Best Effort
	- – Exponential on/off traffic: Packet Size 200b, Burst time 200ms, Idle time 800ms, Bandwidth 100k

# Scenario 1 (w/o OCPC)

- $\bullet$  Simulation Schedule
	- 1. At 0.0, Set up CR\_LSP (with lspid 1100) for SBT
	- 2. Right after CR\_LSP 1100 is set up, SBT start
	- 3. At 0.2, Set up CR\_LSP (with lspid 1200) for HBT
	- 4. Right after CR\_LSP 1200 is set up, HBT start
	- 5. At 0.4, Set up CR\_LSP (with lspid 1300) for RT1
	- 6. Right after CR\_LSP 1300 is set up, RT1 start
	- 7. At 0.6, Set up CR\_LSP (with lspid 1400) for RT2
	- 8. Right after CR\_LSP 1400 is set up, RT2 start
	- 9. At 3.0, Stop traffic sources
	- 10. At 3.1, Stop simulation

### Scenario 1 (w/o OCPC cont.)

 $\bullet$ CR\_LSP set-up diagram

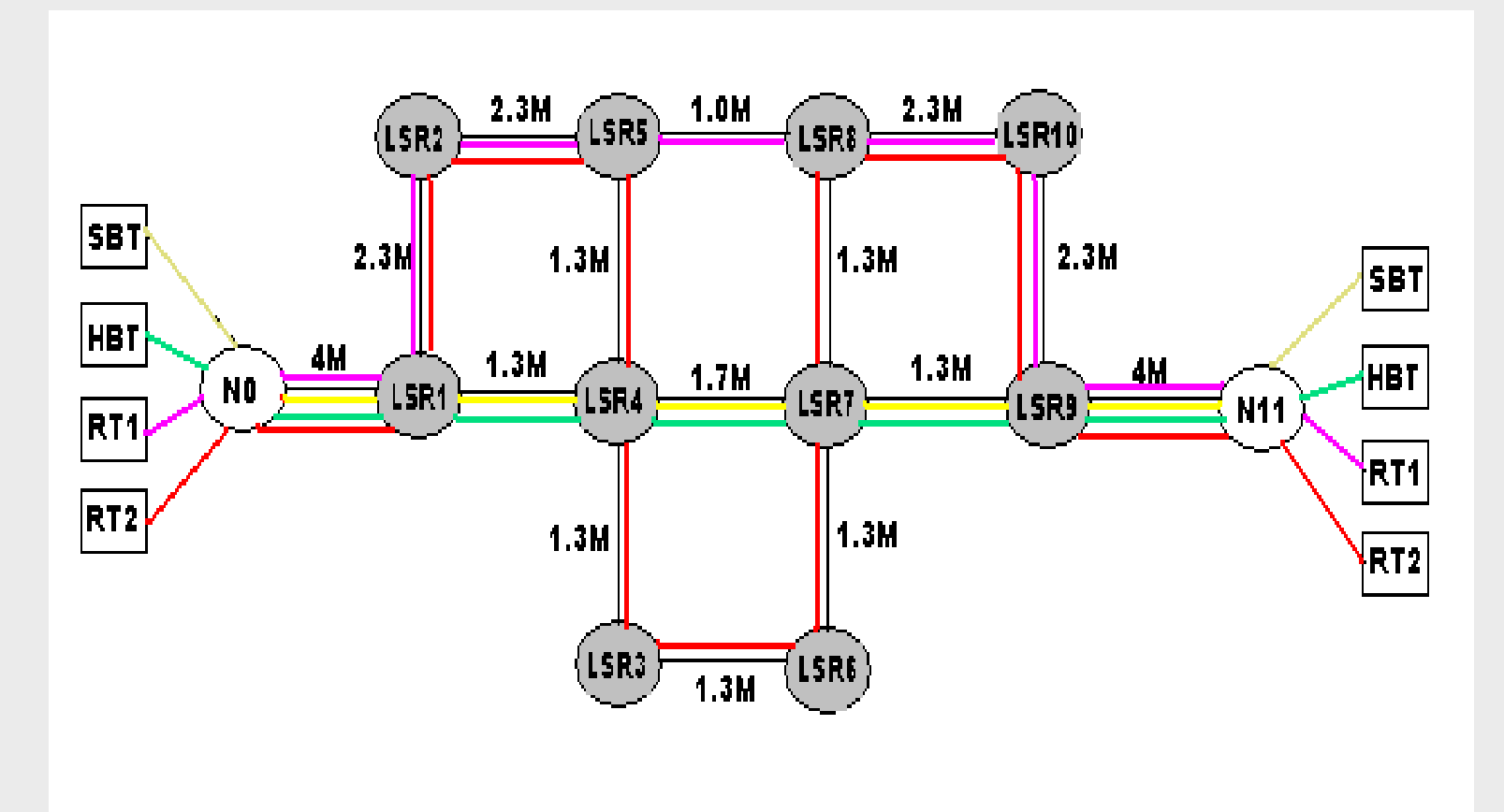

### Scenario 1 (w/o OCPC cont.)

#### •Network Performance Statistics

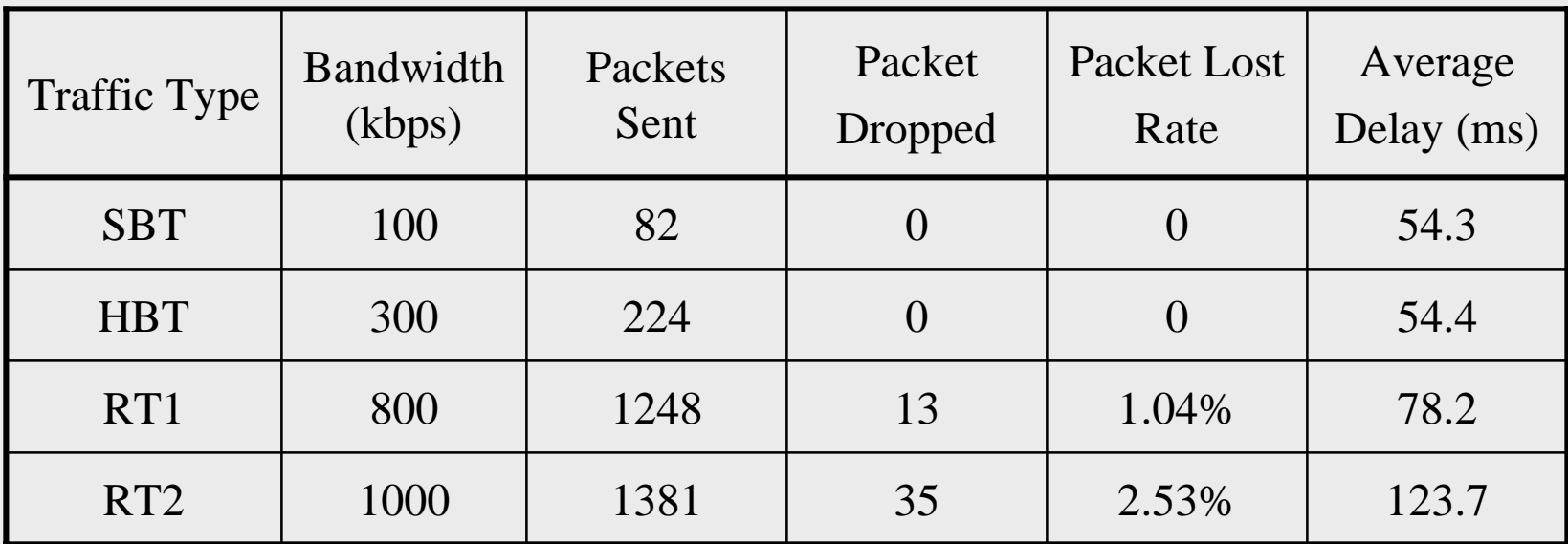

Overall Delay : 96.89 ms

### Scenario 1 (w/o OCPC cont.)

#### •Network Performance Statistics graph

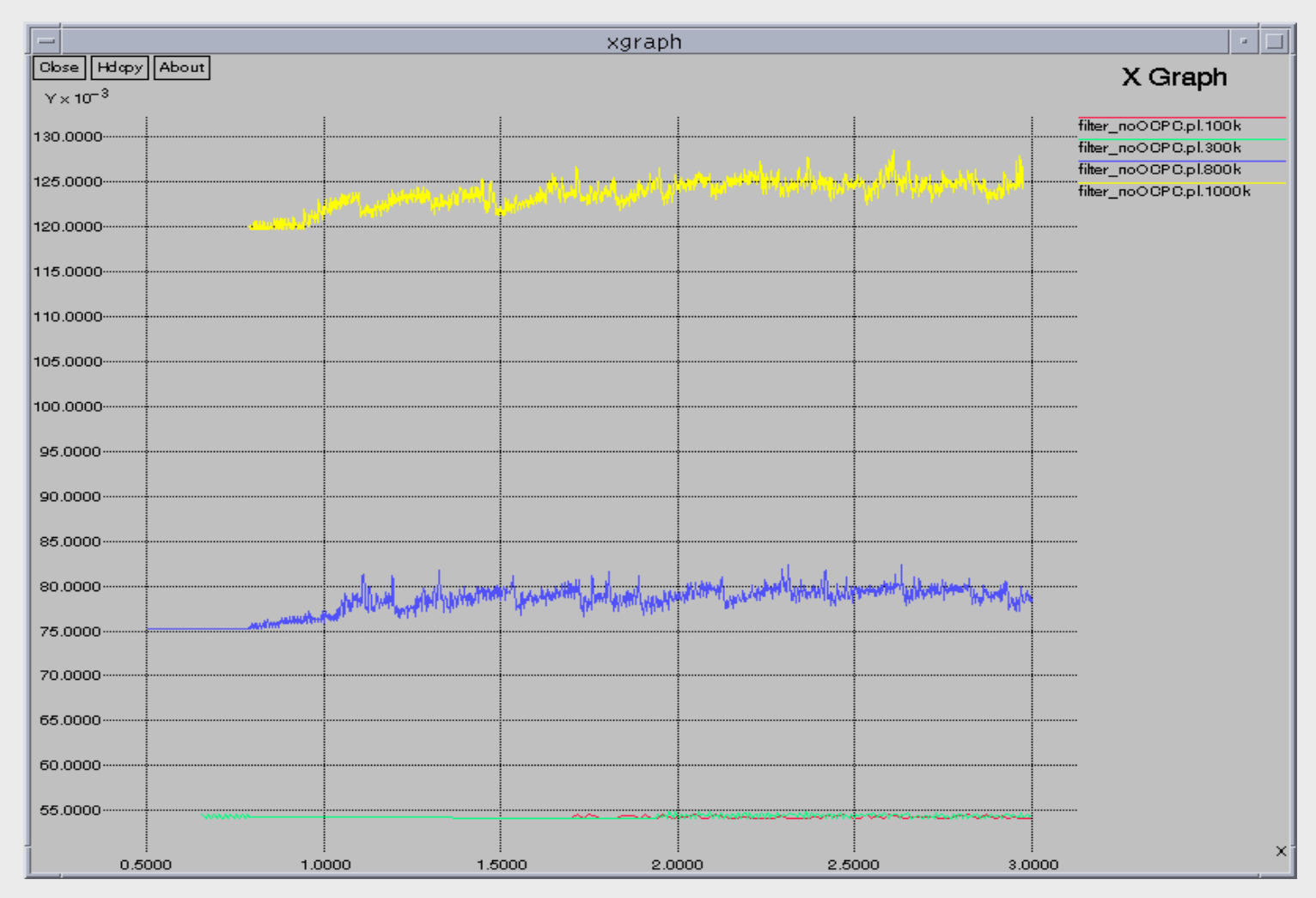

# Scenario 2 (with OCPC)

- $\bullet$  Simulation Schedule
	- 1. At 0.0, Set up CR\_LSP (with lspid 1100) for RT2
	- 2. Right after CR\_LSP 1100 is set up, RT2 start
	- 3. At 0.2, Set up CR\_LSP (with lspid 1200) for RT1
	- 4. Right after CR\_LSP 1200 is set up, RT1 start
	- 5. At 0.4, Set up CR\_LSP (with lspid 1300) for HBT
	- 6. Right after CR\_LSP 1300 is set up, RT1 start
	- 7. At 0.6, Set up CR\_LSP (with lspid 1400) for SBT
	- 8. Right after CR\_LSP 1400 is set up, RT2 start
	- 9. At 3.0, Stop traffic sources
	- 10. At 3.1, Stop simulation

## Scenario 2 (with OCPC cont.)

• CR\_LSP set-up diagram

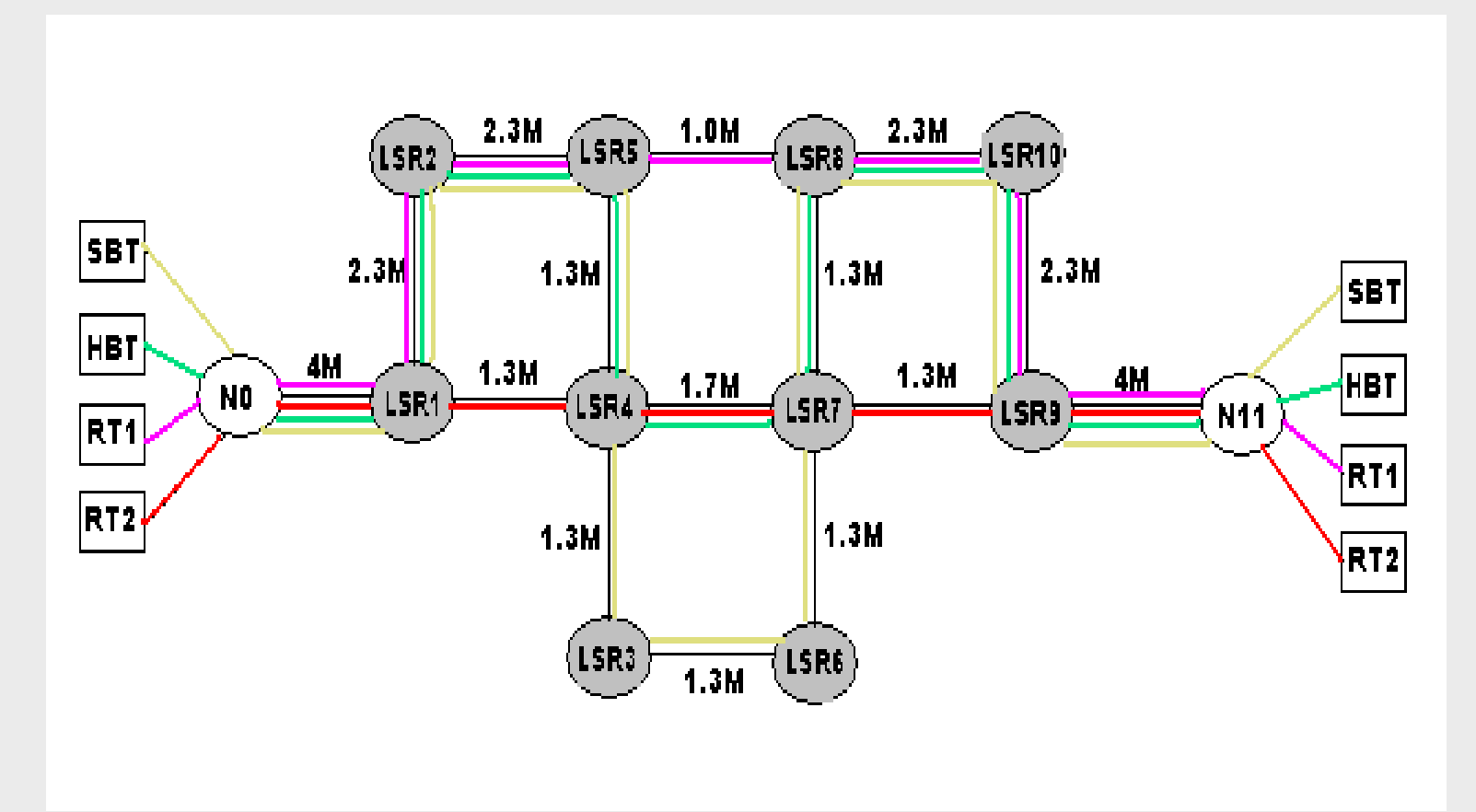

## Scenario 2 (with OCPC cont.)

•Network Performance Statistics

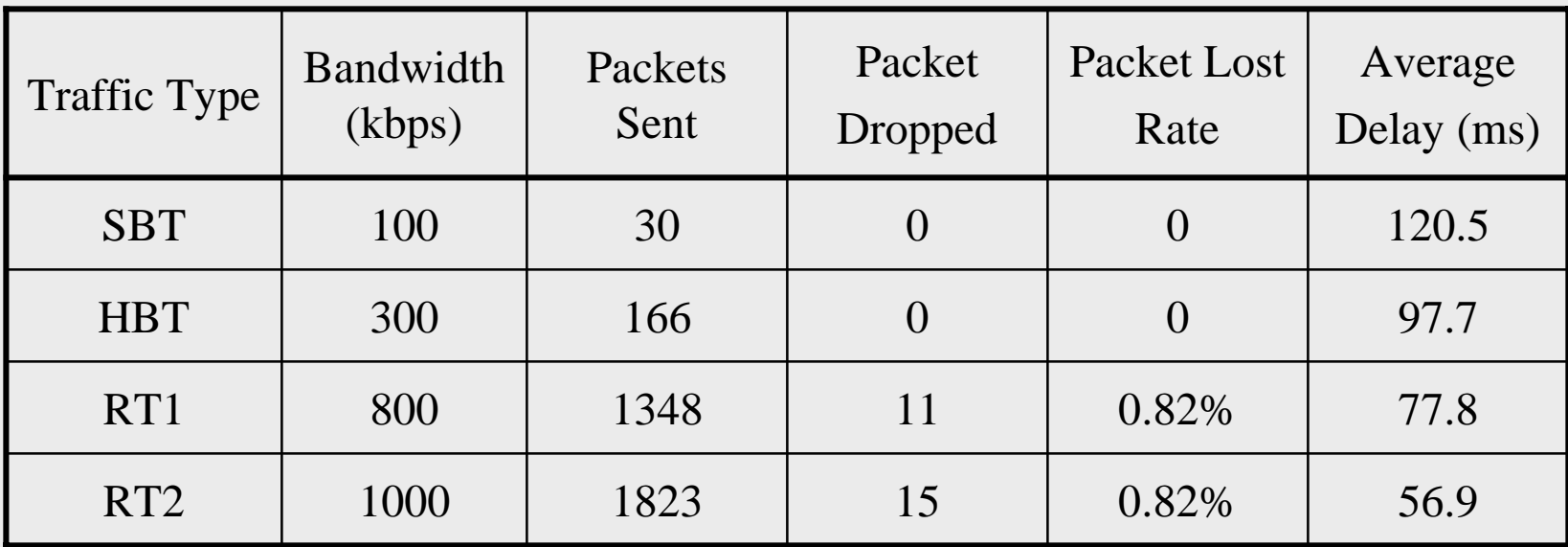

Overall Delay : 67.88 ms

# Scenario 2 (with OCPC cont.)

#### •Network Performance Statistics graph

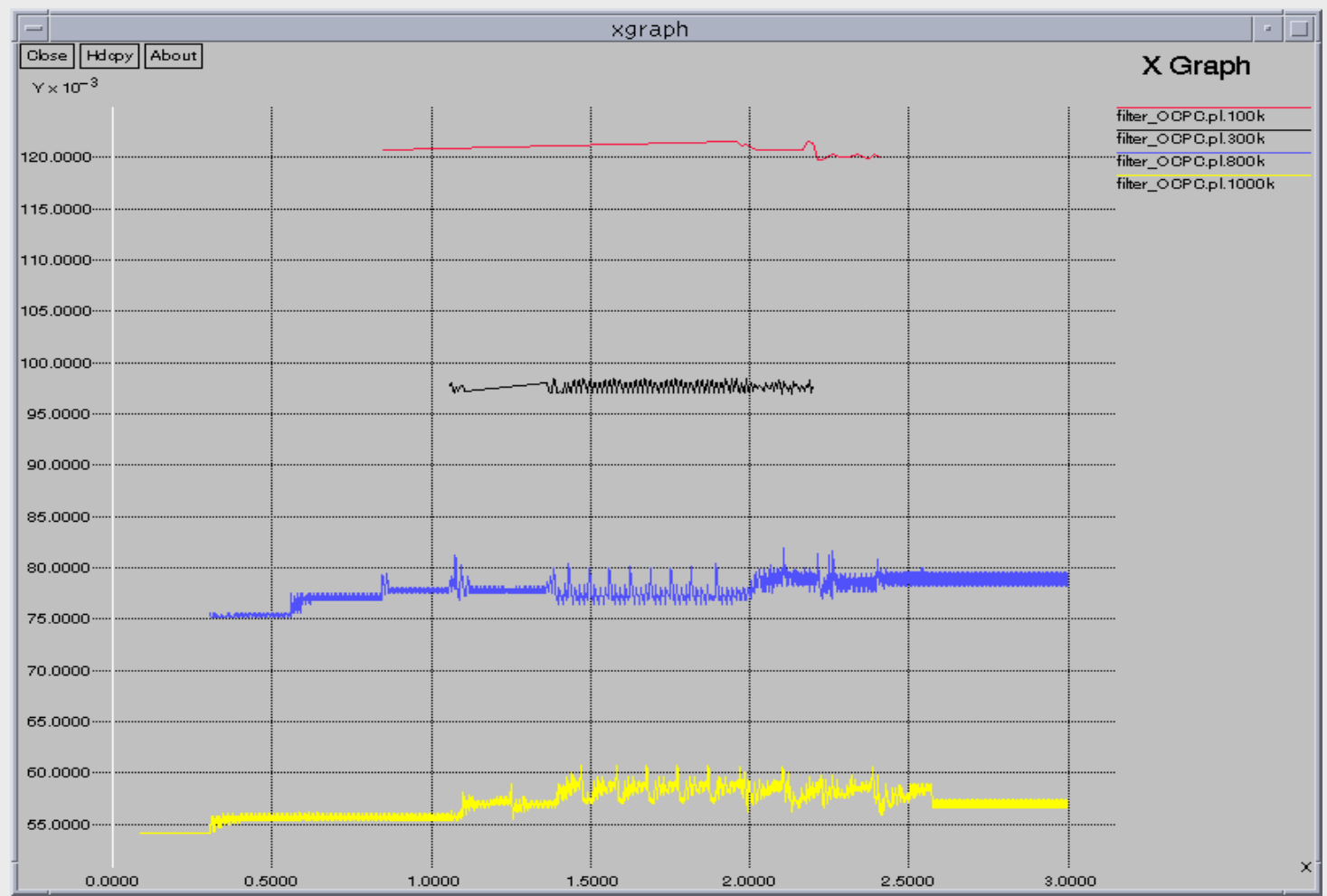

### **Discussion**

- Constraint-based Routing in MNS2 succeeded in routing the traffic around the unsatisfied links
- LSPs set up order has great effect on the overall packet delay
	- From 96.89 ms to 67.88 ms
- The paths for the LSPs can be computed by some offline Constraint-based Routing algorithm[1].

#### Future Work

- Use some real traffic trace such as the *Star War*  trace file
- Expend the Network topology and upgrade the link bandwidth
- Implement an Offline Constraint-based Routing Algorithm as a application on an offline server.

#### References 1

• [1] XiPeng Xiao, A. Hannan, B. Bailey, S. Carter, L. M. Ni, "Traffic Engineering with MPLS in the Internet", IEEE Network magazine, pp. 28-33, March 2000.

http://www.cse.msu.edu/~xiaoxipe/papers/mplsTE/mpls.te.pdf

- • [2] Gaeil Ahn, Woojik Chun "Design and Implementation of MPLS Network Simulator (MNS)", March 2002 http://flower.ce.cnu.ac.kr/~fog1/mns/mns2.0/doc/MNS\_v2.0\_arch.pdf
- $\bullet$  [3] William Stallings, "MPLS", the Internet Protocol Journal, September 2001, http://www.cisco.com/warp/public/759/ipj\_4-3.pdf
- • [4] Paul Brittain, Adrian Farrel, " MPLS traffic engineering: a choice of signalling protocols", Jan. 2000. http://www.dataconnection.com/download/crldprsvp.pdf

## Reference 2

- [5] David Culley, Chris Fuchs, Duncan Sharp, "An Investigation of MPLS traffic engineering capabilities using CR-LDP", http://www.ensc.sfu.ca/~ljilja/ENSC833/Projects/ENSC833.projects.ht ml, Spring 2001
- [6] XiPeng Xiao, Thomas Telkamp, Lionel M. Ni, "<u>A Practical</u> Approach for Providing QoS in the Internet Backbone", Aug. 2001
- $\bullet$ [7] MNS-v2.0, christian.glomb@mchp.siemens.de
- $\bullet$  [8] B. Davie, Y. Rekhter, "MPLS Technology and Applications", Morgan Kaufman Publishers Inc., US, 2000
- [9] B. Jamoussi, Ed., L. Andersson, R. Callon, R. Dantu IETF RFC 3212 "Constraint-Based LSP Setup using LDP",. January 2002.
- $\bullet$  [10] E. Rosen, A. Viswanathan, R. Callon, IETF RFC 3031 "Multiprotocol Label Switching Architecture". January 2001.

# Thank You !